# **COMPILER-ASSISTED TEST ACCELERATION ON GPUS FOR EMBEDDED SOFTWARE**

## **VANYA YANEVA**

# Ajitha Rajan, Christophe Dubach

in preparation for: ISSTA 2017 10 July 2017 Santa Barbara, CA

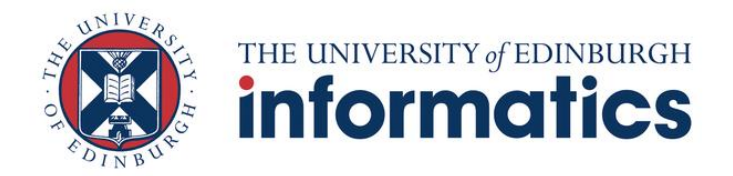

**EPSRC** Centre for Doctoral Training in **Pervasive Parallelism** 

### **EMBEDDED SOFTWARE IS EVERYWHERE**

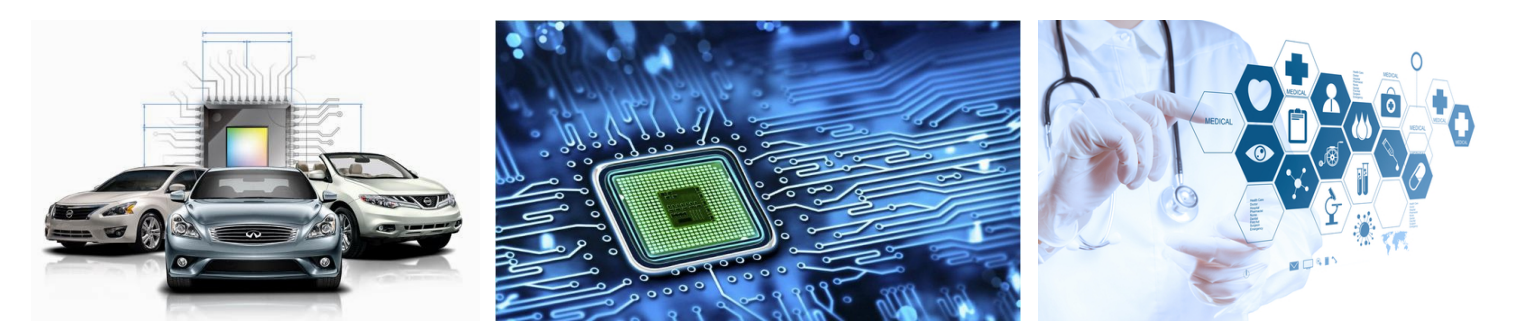

- $\bullet$  **ITS SAFETY AND CORRECTNESS ARE CRUCIAL**
- **FUNCTIONAL TESTING IS CRITICAL**

## **FUNCTIONAL TESTING CAN BE EXTREMELY TIME CONSUMING**

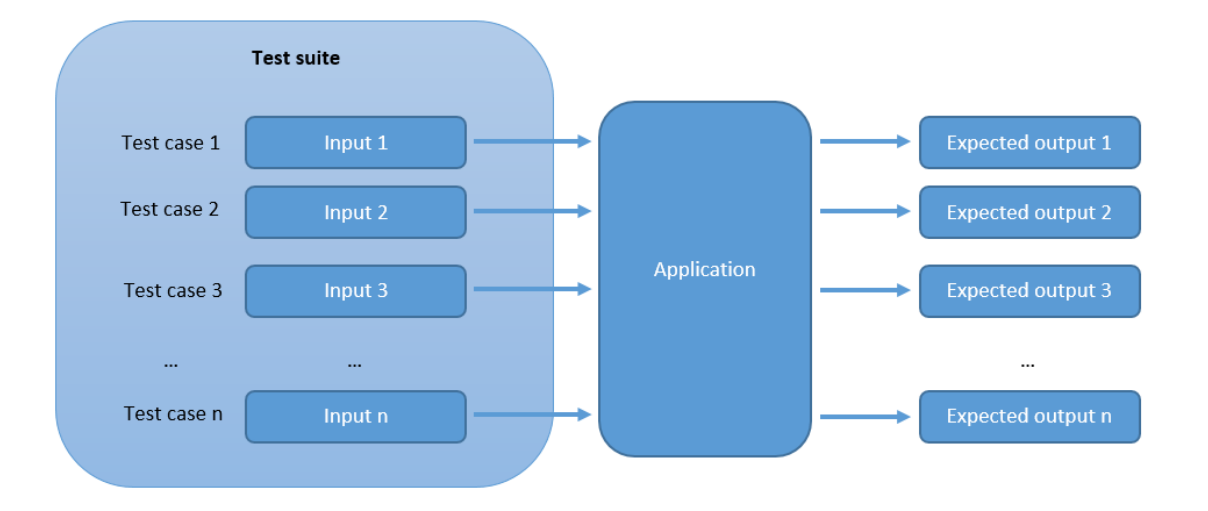

## **TESTING IS AN IDEAL CANDIDATE FOR PARALLELISATION**

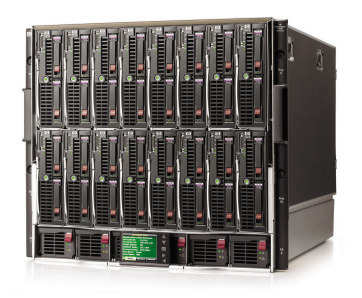

## **CPU SERVERS**

- Expensive  $\bullet$
- Do **not** scale to thousands of threads  $\bullet$
- Can be extremely underutilised

#### **GPUS**

- Cheap and widely available
- Large-scale parallelism, thousands of threads
- SIMD architecture suited to functional testing

## **EXECUTE TESTS IN PARALLEL ON THE GPU THREADS**

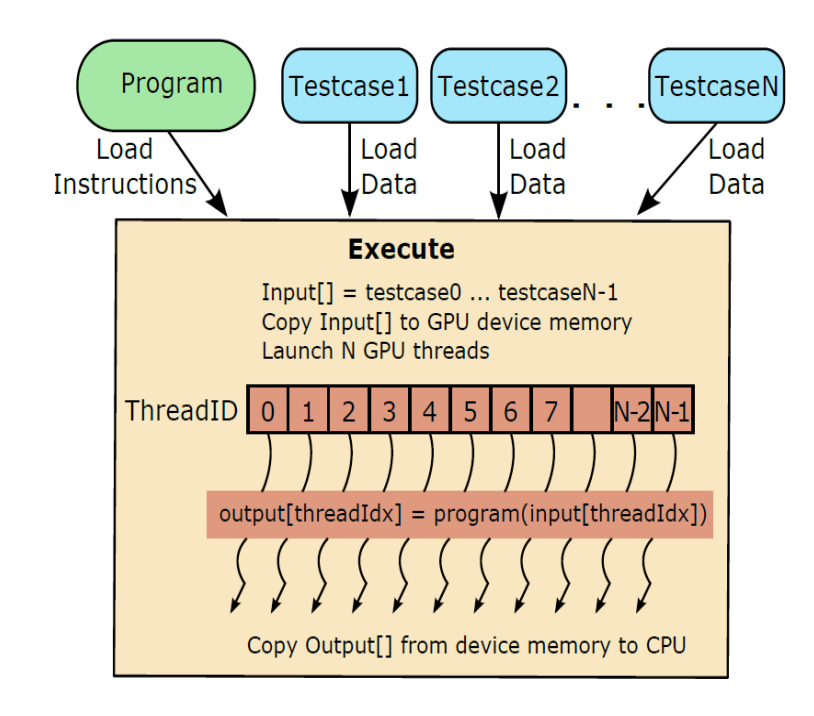

**CHALLENGES**

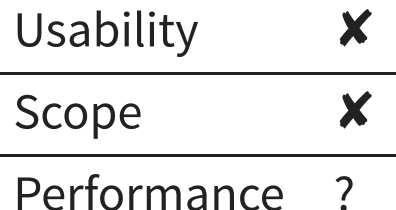

Ajitha Rajan, Subodh Sharma, Peter Schrammel, Daniel Kroening. **Accelerated test execution using GPUs.** In proceedings of ASE 2014, pages 97-102, Sweden, Nov 2014.

#### **INTRODUCING PARTECL**

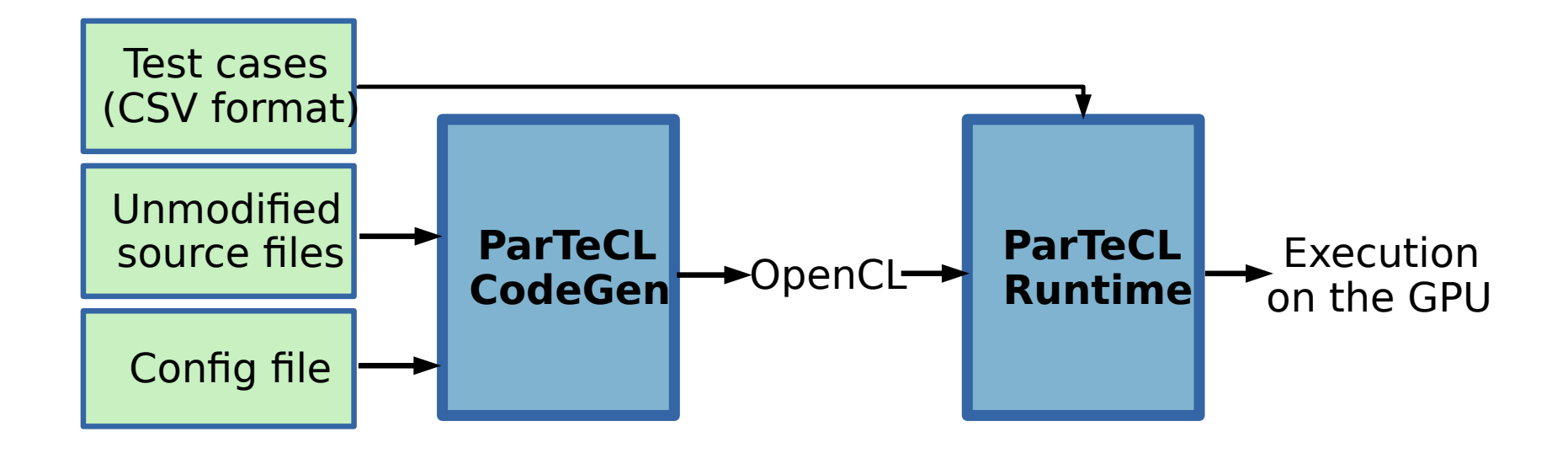

## **INPUTS**

```
#include <stdio.h>
#include <stdlib.h>
int c;
int addc(int a, int b){
  return a + b + c;
}
int main(int argc, char* argv[]){
  int a = \text{atoi}(\text{argv}[1]);int b = \text{atoi}(\text{argv}[2]);
  c = 3;int sum = addc(a, b);
 printf("%d + %d + %c = %d\n", a, b, c, sum);
}
```
#### Example: Configuration:

input: int a 1 input: int b 2 result: int sum variable: sum

#### Test cases:

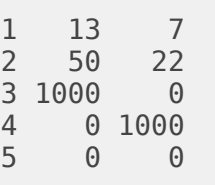

## **PARTECL CODEGEN**

## Example: OpenCL:

```
#include <stdio.h>
#include <stdlib.h>
int c;
int addc(int a, int b){
  return a + b + c;
}
int main(int argc, char* argv[]){
  int a = \text{atoi}(\text{argv}[1]);
  int b = \text{atoi}(\text{arqu}[2]);
  c = 3:
  int sum = addc(a, b);
 printf("%d + %d + %c = %d\n", a, b, c, sum);
}
```

```
#include "structs.h"
//#include <stdio.h>
//#include <stdlib.h>
/*int c;*/int addc(int a, int b, int (c)}
  return a + b + (*c);
}
kernel void main_kernel(
    global struct test input* inputs,
    global struct test_result* results){
  int idx = get global id(\theta);
  struct test input input gen = inputs[idx];
  global struct test result *result gen = &results[idx];
  int \, \text{argc} = \, \text{input} \, \text{gen} \, \text{argc};
  result gen-gttest case num = input gen.test case num;
  int c;
  int a = input gen.a;
  int b = input gen.b;
  c = 3;int sum = addc(a, b, \&c);
  /*printf("%d + %d + %c = %d\n", a, b, c, sum); */
  result_gen->sum = sum;
}
```
# **CODE TRANSFORMATIONS**

- global scope variables
- command line arguments
- standard in/out
- standard library (partial support): **clClibc**

#### **PARTECL RUNTIME**

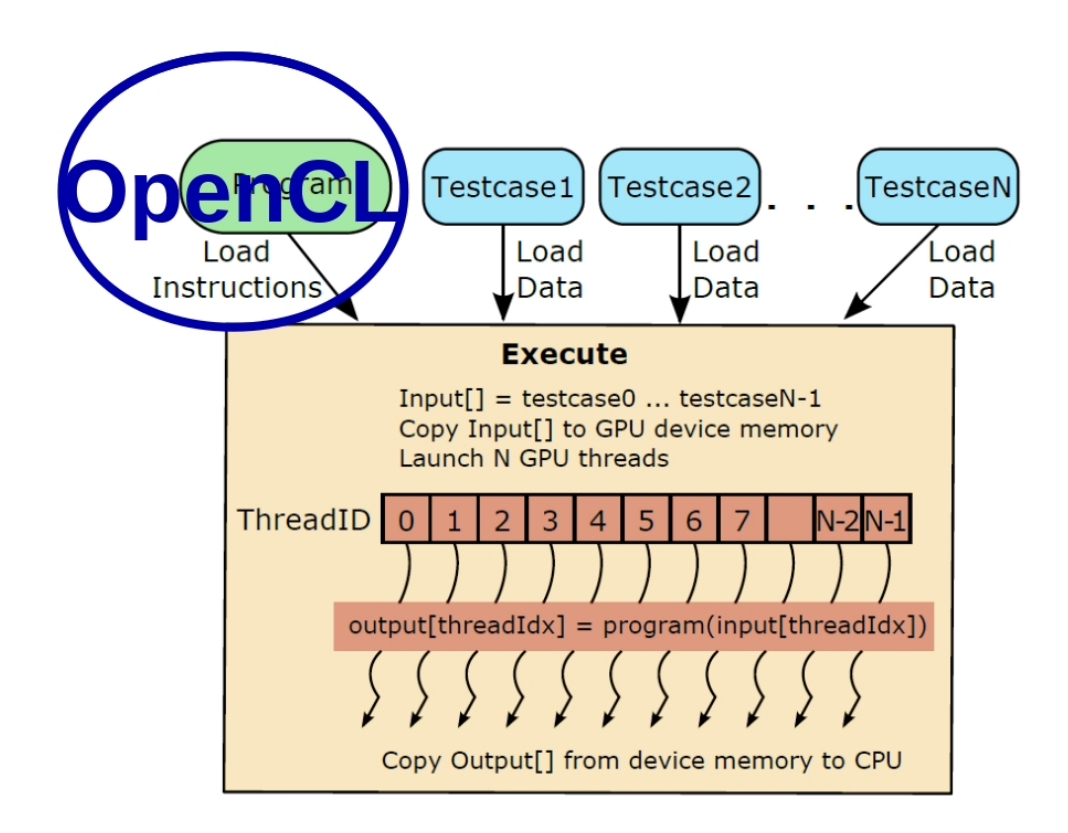

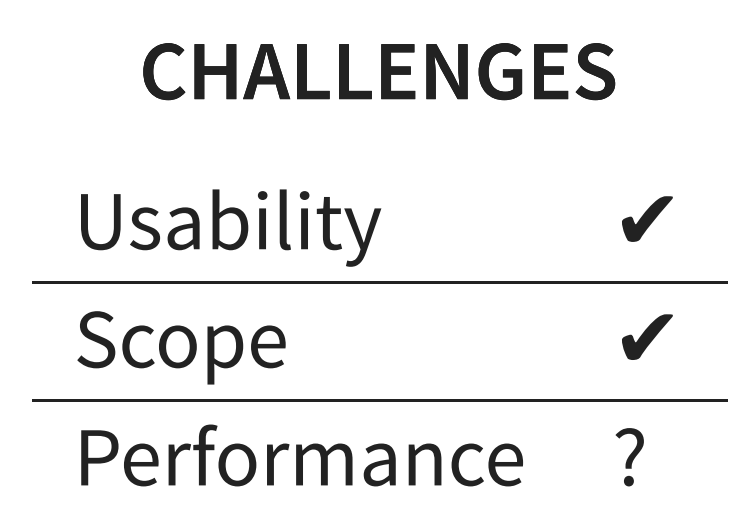

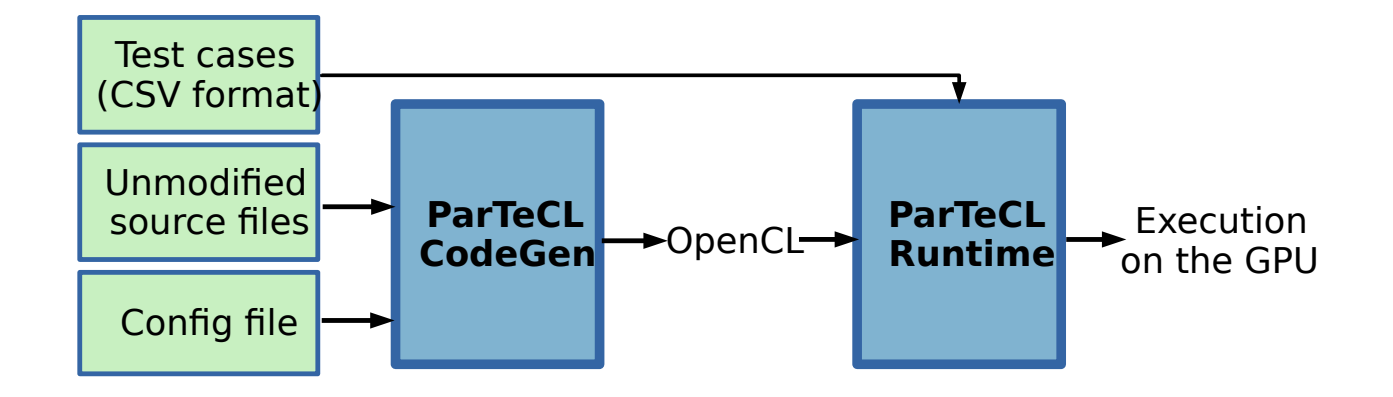

## **EVALUATION**

1. Speedup against CPU 2. Data transfer overhead 3. Comparison to a multi-core CPU 4. Correctness

## **EXPERIMENT**

- Subjects: EEMBC Industry-standard benchmark suite for embedded software
- **Hardware:** GPU NVidia Tesla K40m; CPU Intel Xeon, 8 cores
- **Test suite size:** 130K

#### **SPEEDUP AGAINST CPU**

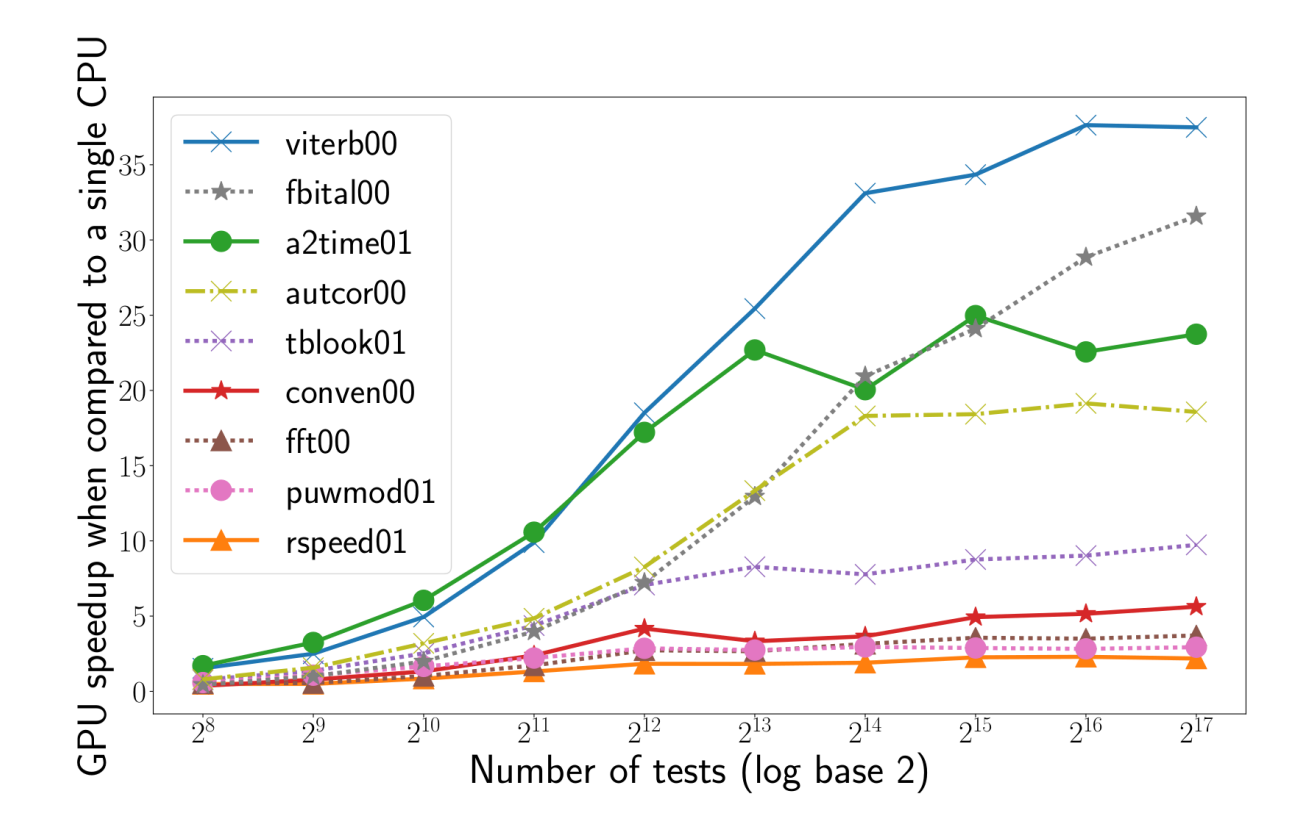

#### **DATA TRANSFER OVERHEAD**

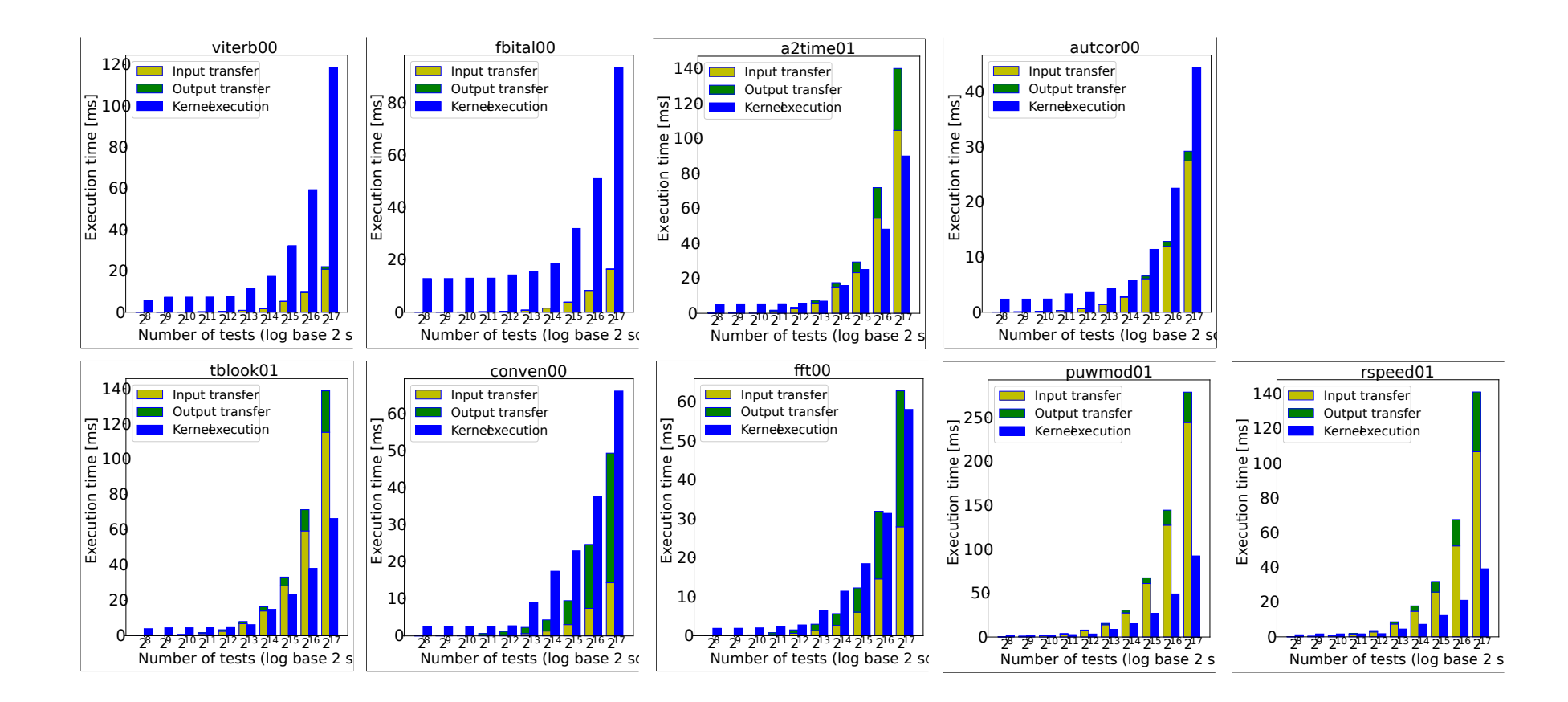

## **DATA TRANSFER OVERHEAD**

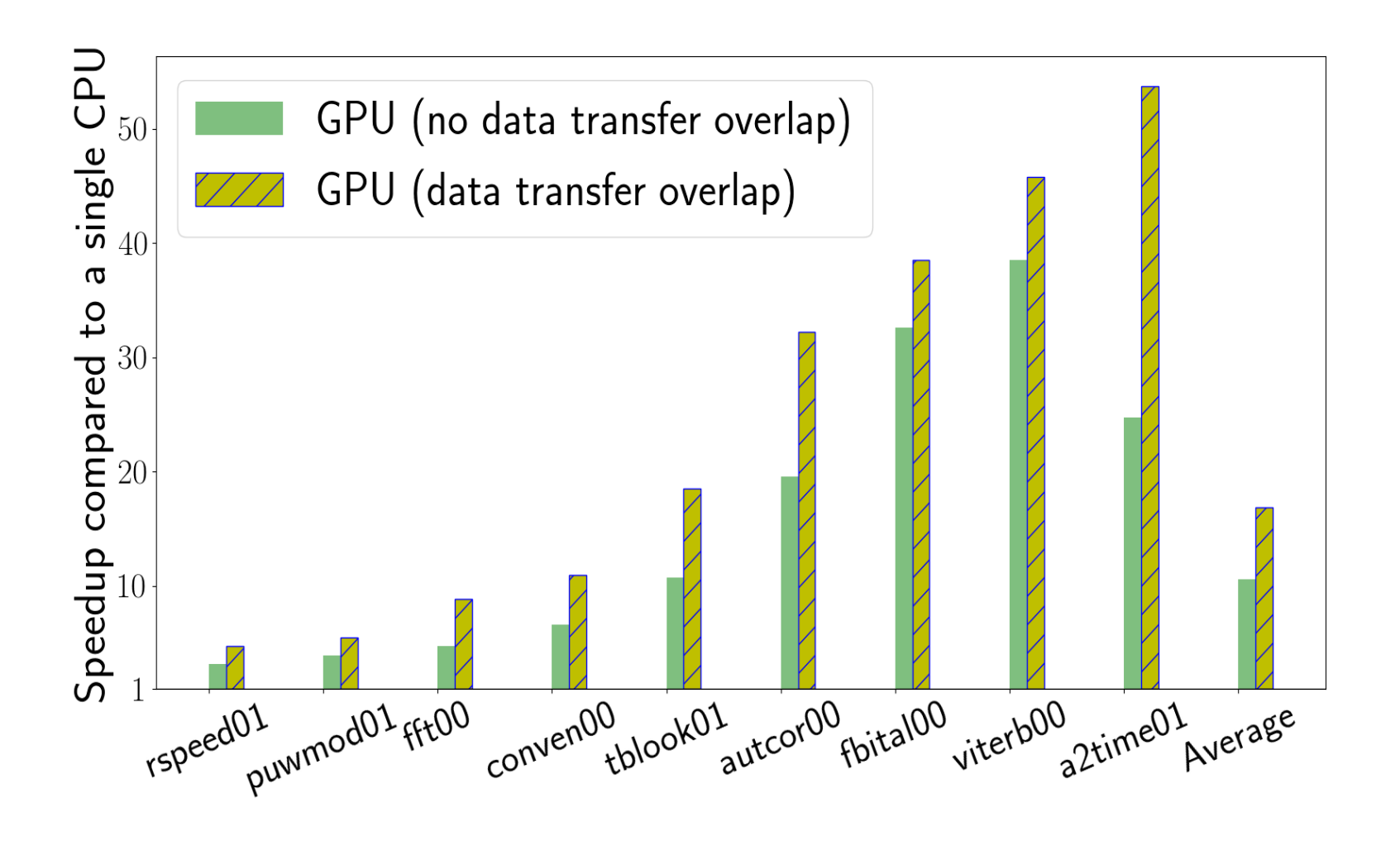

### **COMPARISON TO A MULTI-CORE CPU**

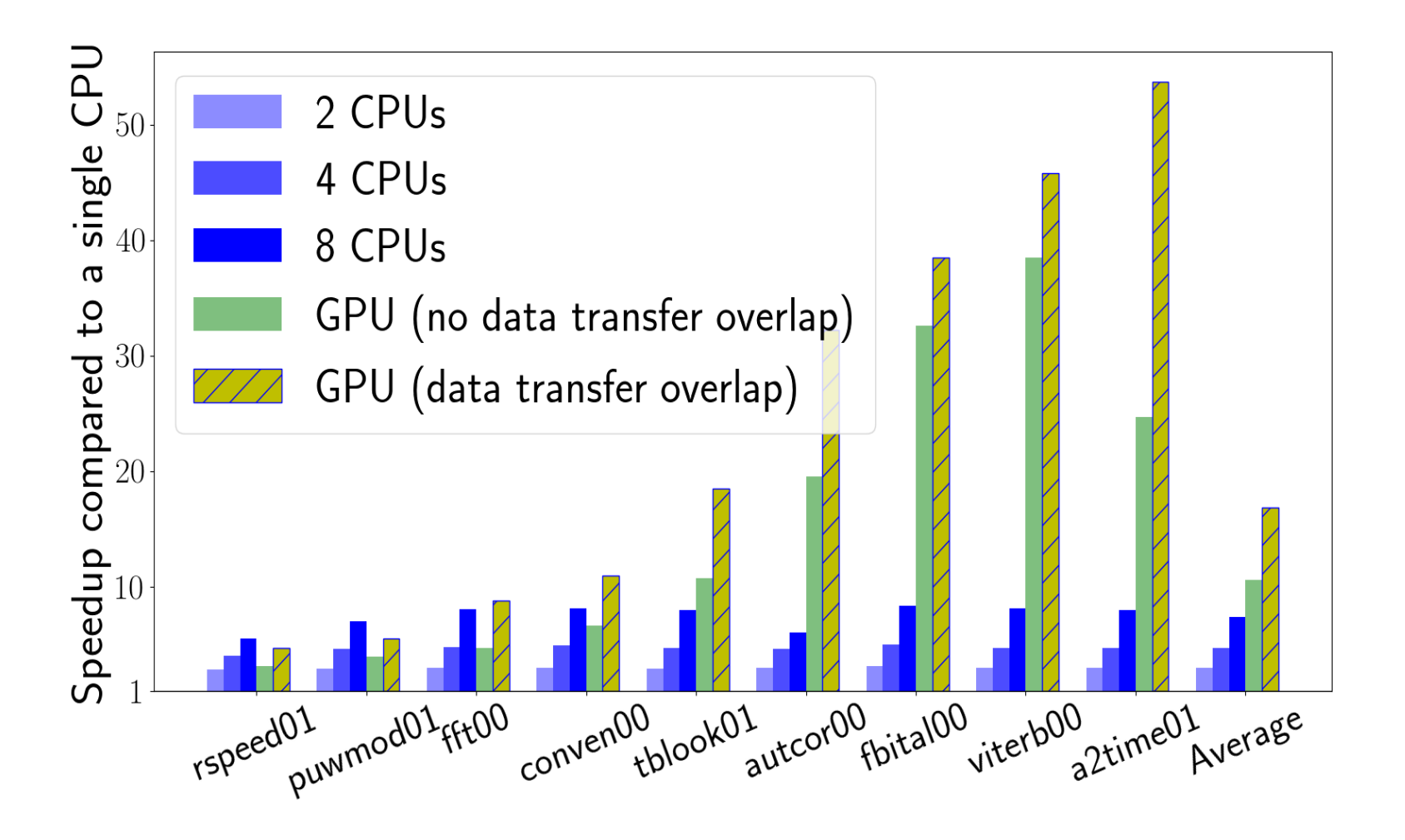

## **CHALLENGES**

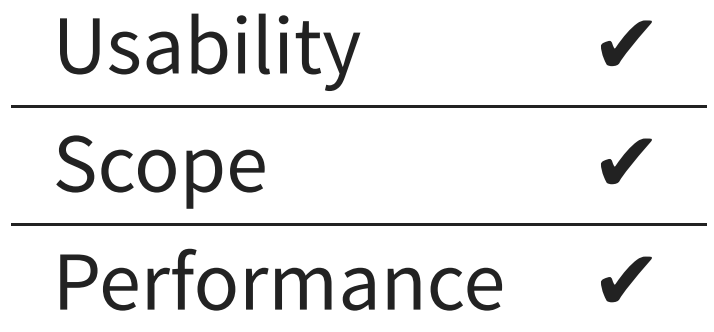

#### **CORRECTNESS**

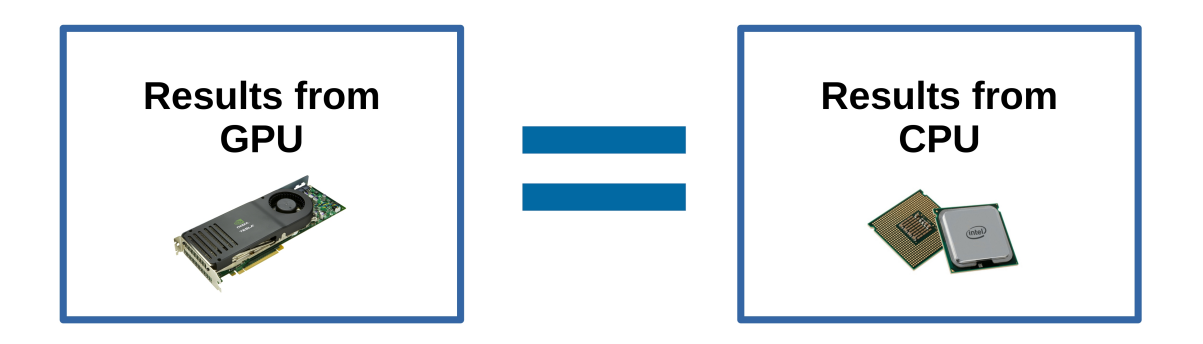

For all 9 benchmarks, testing results from the GPU are **an exact match** to the testing results from the CPU.

## **SUMMARY**

- Automatic GPU code generation
- Automatic test execution on the GPU threads
- Speedup of up to **53x** (avg 16x) on EEMBC benchmarks
- Correct testing results

## **FUTURE WORK**

- Extend evaluation & scope
- Analyse & improve performance

## **THANKS**

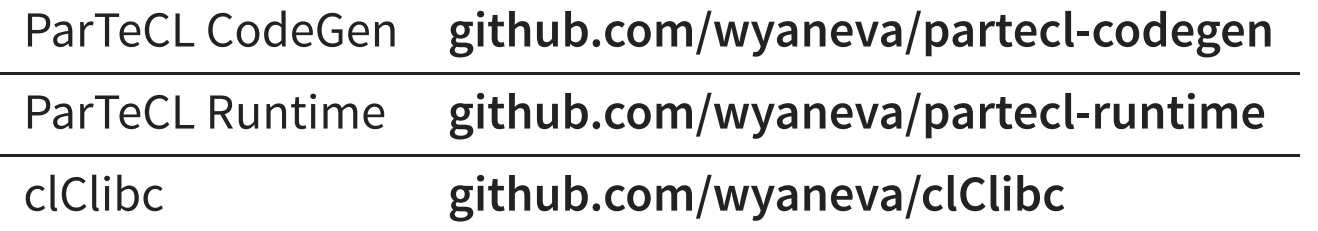

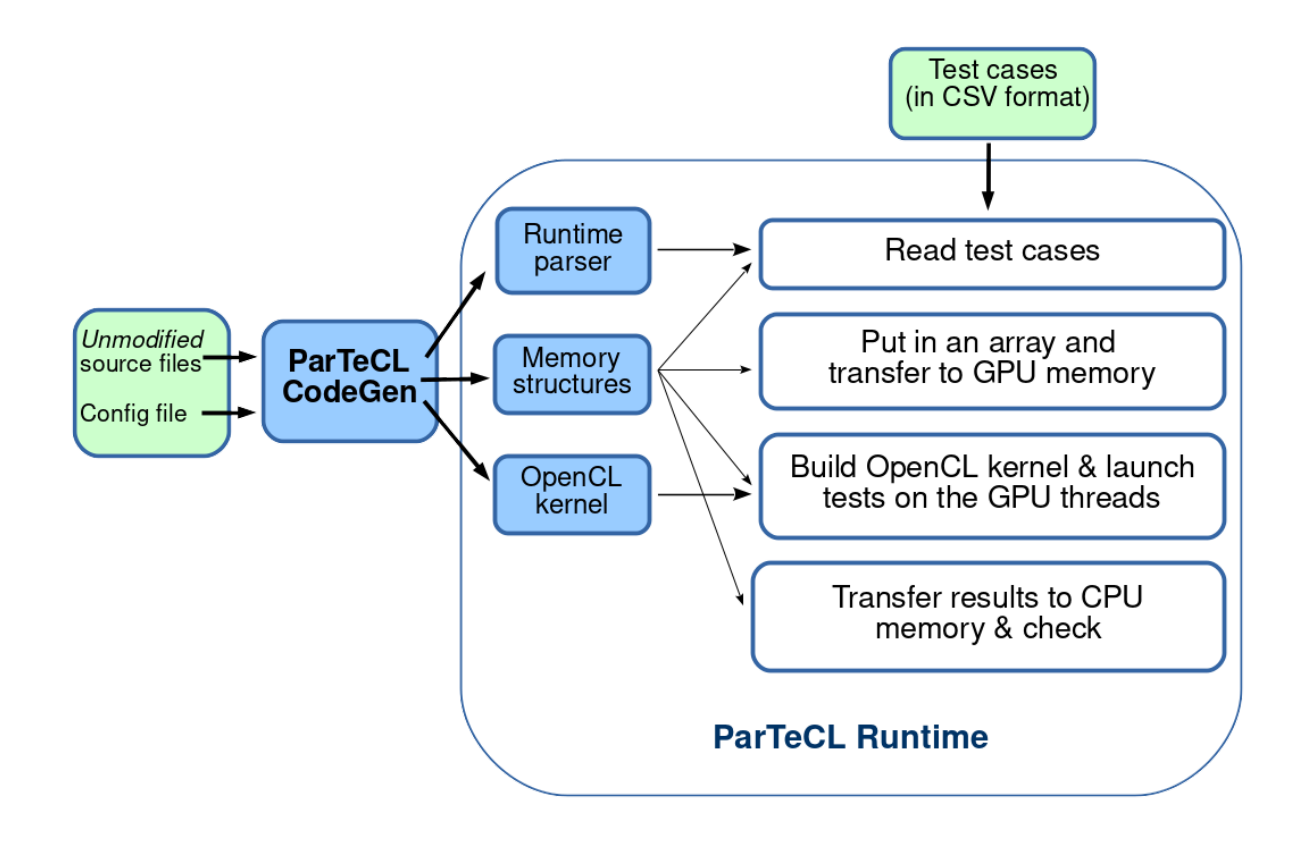

## **C FEATURES**

#### **Out of the box:**

■ pure functions, function calls, double precision (for OpenCL 1.2)

#### **With transformations:**

- standard in/out
- global scope variables
- standard library calls (partial support)

#### **Unsupported (yet):**

- **dynamic memory allocation**
- $\blacksquare$  file I/O
- $recursion$